## **Adobe Cs6 Manuals Pdf** >>>CLICK HERE<<<

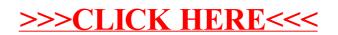